## **Instructions for Students to Reset Passwords**

1. Please visit studentpass.vsb.bc.ca

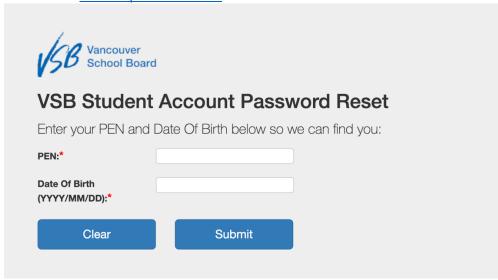

- 2. Input student PEN (Personal Education Number) and Date of Birth
- 3. If you do not know the Student PEN number, please contact the office staff or visit the <a href="VSB Student PEN Request">VSB Student PEN Request</a> site. You will need to know the parent email address on file, student birthdate and legal last name.

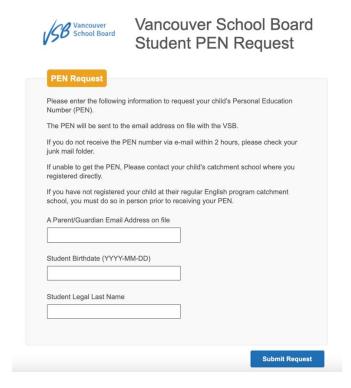